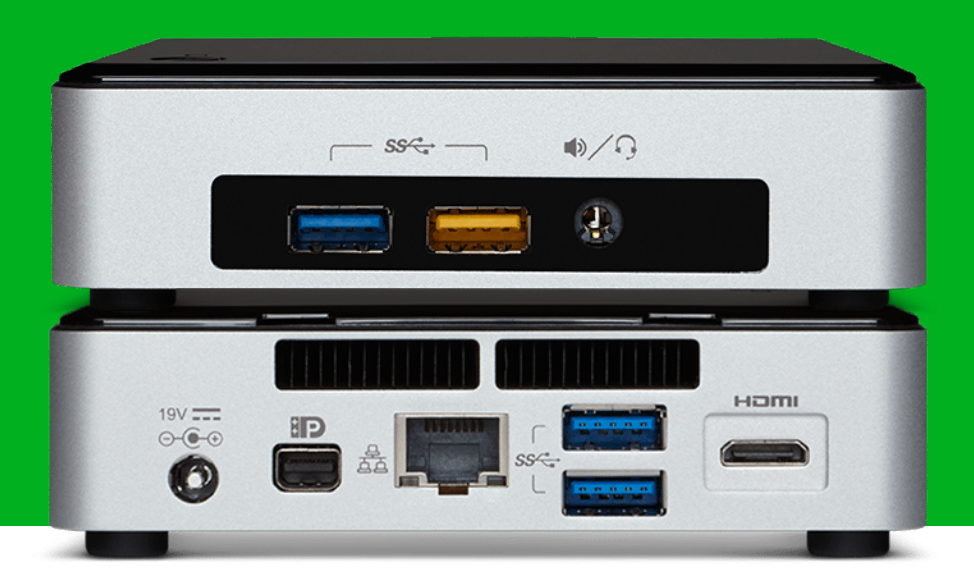

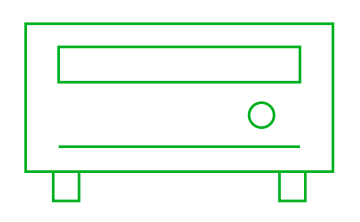

## **Media Players**

- $\angle$  Celeron
- $\overline{\phantom{1}}$  i3
- $\frac{1}{2}$  i5
- $\overline{\phantom{0}}$  i7

## **Configurateur Media Player**

Configurez l'unité Vision Media Player pour qu'elle réponde au mieux à vos besoins.

**vav.link/configurateau-vmp**